# **Administrer Exchange Server 2016/2019**

**35 heures M20345-1**

# ඟ

## **Objectifs pédagogiques**

- Comprendre comment mettre en oeuvre un déploiement d'Exchange Server
- Savoir réaliser des tâches basiques d'administration à l'aide des outils d'administration graphiques et des lignes de commande
- Être capable de configurer la solution en haute disponibilité
- Pouvoir surveiller et assurer la maintenance de l'environnement de messagerie
- Apprendre à mettre en oeuvre et gérer un déploiement Exchange Online

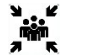

## **Public(s)**

- Administrateurs réseaux ou systèmes en charge de l'administration d'Exchange Server
- Candidat à l'examen de certification 70-345

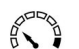

#### **Pré-requis**

- Disposer d'une expérience dans l'administration Windows Server 2012 ou
- Connaissance des services AD DS et DNS
- Connaissance réseaux TCP/IP
- Connaissance en protocole de transfert de message SMTP
- Expérience en matière d'infrastructure de clé publique

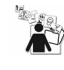

## **Modalités pédagogiques**

- Un programme complet favorisant une réelle autonomie dans la mise en oeuvre et l'administration d'Exchange Server.
- Le partage d'expérience de consultants en avance de phase.
- La richesse des ateliers qui favorise l'assimilation des points abordés.
- La qualité d'une formation officielle Microsoft (support de cours numérique en anglais).
- Cette formation préparant à la certification Microsoft "Déployer et gérer Microsoft Exchange Server" est éligible au CPF (code 237328). Connectez-vous sur www.moncompteformation.gouv.fr

## **Cette formation prépare au test suivant :**

• 70-345

et entre en jeu dans le cursus de certification :

- **MCSE Productivity**
- Pour optimiser vos chances de réussite à ce test, optez pour le Pack Certification (en option au prix unitaire de 290 euros HT) qui inclut l'accès à un outil de révision en ligne et le passage de l'examen en centre Pearson Vue

## **Moyens et supports pédagogiques**

## Support(s) de formation par apprenant

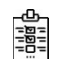

## **Modalités d'évaluation et de suivi**

Évaluation en cours et fin de formation *Cette formation ne fait pas l'objet d'un contrôle des acquis via une certification*

**Formateur**

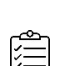

## **Programme**

#### **Déployer Microsoft Exchange Server**

- Vue d'ensemble Exchange Server
- Pré requis et options de déploiement pour Exchange Server

#### **Gestion des serveurs Microsoft Exchange Server**

- Gestion d'Exchange Server
- Vue d'ensemble du serveur de boîtes aux lettres d'Exchange
- Configuration des serveurs de boîtes aux lettres

## **Gestion des objets destinataire**

- Objet destinataire dans Exchange Server
- Gestion des objets destinataires Exchange Server
- Configuration des listes d'adresses et des stratégies

#### **Gestion de Microsoft Exchange Server et des objets destinataire avec Exchange Management Shell**

- Vue d'ensemble d'Exchange Management Shell<br>• Gestion d'Exchange Server avec Exchange Man
- Gestion d'Exchange Server avec Exchange Management Shell

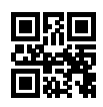

• Gestion d'Exchange Server avec les scripts Exchange Management Shell

#### **Mettre en oeuvre la connectivité client**

- Configuration des services d'accès clients dans Exchange Server
- Gestion des services clients
- Connectivité cliente et publication des services Exchange Server
- Configuration d'Outlook sur le web
- Configuration de la messagerie mobile sur Exchange Server

#### **Gestion de la haute disponibilité d'Exchange Server**

- Haute disponibilité dans Exchange Server
- Configurer des bases de données de messagerie hautement disponibles<br>• Configurer les services d'accès clients hautement disponibles
- Configurer les services d'accès clients hautement disponibles

#### **Mettre en oeuvre la récupération d'urgence dans Exchange Server**

- Mise en oeuvre de la sauvegarde Exchange Server<br>• Mise en oeuvre de la restauration Exchange Server
- Mise en oeuvre de la restauration Exchange Server

#### **Configurer et gérer le transport de message**

- Vue d'ensemble du transport de message
- Configurer le transport de message
- Gérer les règles de transport

#### **Configuration des antivirus, anti-spam et protection contre les malwares**

- Déployer et gérer un serveur Edge Transport pour sécuriser le flux de messagerie
- Mettre en oeuvre une solution antivirus pour Exchange Server
- Mettre en oeuvre une solution anti-spam pour Exchange Server

#### **Mettre en oeuvre et gérer un déploiement Microsoft Exchange Online**

- Vue d'ensemble d'Exchange Online et d'Office 365
- Gestion d'Exchange Online
- Mise en oeuvre de la migration vers Exchange Online

#### **Surveillance et dépannage d'Exchange Server**

- Surveiller Exchange Server<br>• Dépanner Exchange Server
- Dépanner Exchange Server

## **Sécuriser et maintenir Exchange Server**

- Sécurisation d'Exchange Server avec un contrôle d'accès basé sur les rôles (RBAC)<br>• Configuration des journaux d'audit sur Exchange Server
- Configuration des journaux d'audit sur Exchange Server
- Maintenance d'Exchange Server